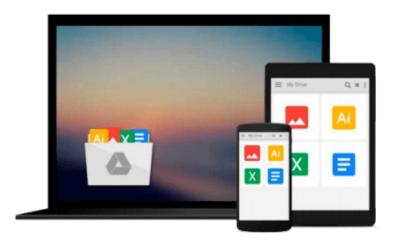

# Outlook 2013 For Dummies (For Dummies (Computers)) by Dyszel, Bill (2013)

Download now

Click here if your download doesn"t start automatically

### Outlook 2013 For Dummies (For Dummies (Computers)) by Dyszel, Bill (2013)

Outlook 2013 For Dummies (For Dummies (Computers)) by Dyszel, Bill (2013)

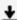

**<u>★ Download Outlook 2013 For Dummies (For Dummies (Computers)) ...pdf</u>** 

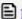

Read Online Outlook 2013 For Dummies (For Dummies (Computers ...pdf

Download and Read Free Online Outlook 2013 For Dummies (For Dummies (Computers)) by Dyszel, Bill (2013)

#### From reader reviews:

#### **Roxanne Harrelson:**

People live in this new time of lifestyle always try to and must have the free time or they will get lot of stress from both way of life and work. So, once we ask do people have free time, we will say absolutely of course. People is human not really a huge robot. Then we consult again, what kind of activity have you got when the spare time coming to you of course your answer may unlimited right. Then do you try this one, reading textbooks. It can be your alternative within spending your spare time, the particular book you have read is actually Outlook 2013 For Dummies (For Dummies (Computers)) by Dyszel, Bill (2013).

#### **Shannon Thompson:**

Outlook 2013 For Dummies (For Dummies (Computers)) by Dyszel, Bill (2013) can be one of your basic books that are good idea. Many of us recommend that straight away because this publication has good vocabulary that could increase your knowledge in vocab, easy to understand, bit entertaining but nonetheless delivering the information. The author giving his/her effort to set every word into enjoyment arrangement in writing Outlook 2013 For Dummies (For Dummies (Computers)) by Dyszel, Bill (2013) but doesn't forget the main level, giving the reader the hottest along with based confirm resource data that maybe you can be one of it. This great information may drawn you into brand-new stage of crucial considering.

#### **Eric Sanders:**

This Outlook 2013 For Dummies (For Dummies (Computers)) by Dyszel, Bill (2013) is brand-new way for you who has intense curiosity to look for some information since it relief your hunger associated with. Getting deeper you in it getting knowledge more you know otherwise you who still having bit of digest in reading this Outlook 2013 For Dummies (For Dummies (Computers)) by Dyszel, Bill (2013) can be the light food for yourself because the information inside this specific book is easy to get simply by anyone. These books acquire itself in the form and that is reachable by anyone, yes I mean in the e-book application form. People who think that in reserve form make them feel tired even dizzy this e-book is the answer. So there is absolutely no in reading a guide especially this one. You can find what you are looking for. It should be here for an individual. So, don't miss this! Just read this e-book style for your better life and also knowledge.

#### Barbra Walker:

Some individuals said that they feel fed up when they reading a guide. They are directly felt this when they get a half elements of the book. You can choose the book Outlook 2013 For Dummies (For Dummies (Computers)) by Dyszel, Bill (2013) to make your reading is interesting. Your current skill of reading ability is developing when you including reading. Try to choose simple book to make you enjoy to see it and mingle the feeling about book and examining especially. It is to be very first opinion for you to like to available a book and learn it. Beside that the reserve Outlook 2013 For Dummies (For Dummies (Computers)) by Dyszel, Bill (2013) can to be your brand-new friend when you're feel alone and confuse using what must

you're doing of these time.

Download and Read Online Outlook 2013 For Dummies (For Dummies (Computers)) by Dyszel, Bill (2013) #C3B7MRW0ZQO

# Read Outlook 2013 For Dummies (For Dummies (Computers)) by Dyszel, Bill (2013) for online ebook

Outlook 2013 For Dummies (For Dummies (Computers)) by Dyszel, Bill (2013) Free PDF d0wnl0ad, audio books, books to read, good books to read, cheap books, good books, online books, books online, book reviews epub, read books online, books to read online, online library, greatbooks to read, PDF best books to read, top books to read Outlook 2013 For Dummies (For Dummies (Computers)) by Dyszel, Bill (2013) books to read online.

## Online Outlook 2013 For Dummies (For Dummies (Computers)) by Dyszel, Bill (2013) ebook PDF download

Outlook 2013 For Dummies (For Dummies (Computers)) by Dyszel, Bill (2013) Doc

Outlook 2013 For Dummies (For Dummies (Computers)) by Dyszel, Bill (2013) Mobipocket

Outlook 2013 For Dummies (For Dummies (Computers)) by Dyszel, Bill (2013) EPub